## *est-015*

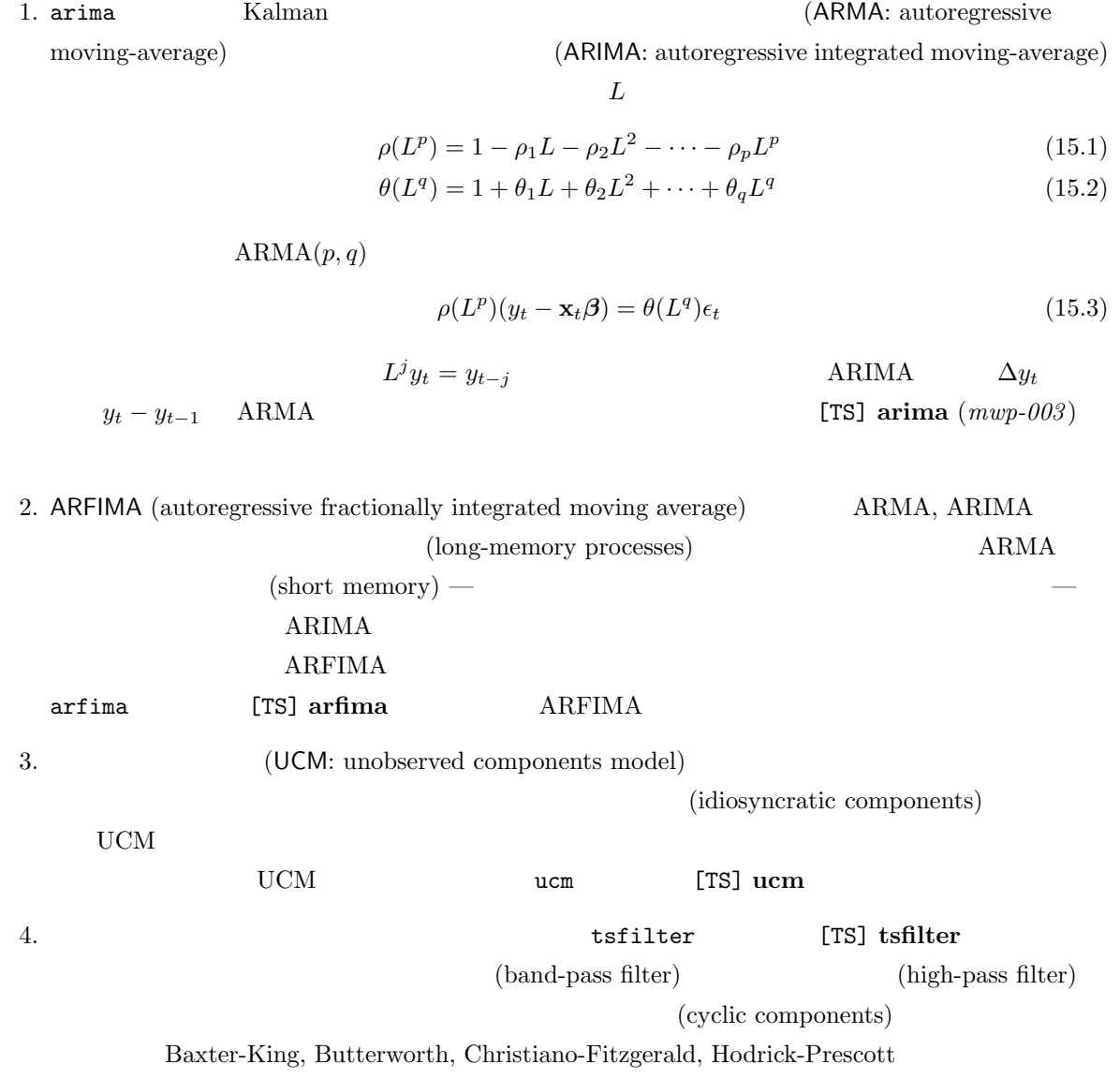

*⃝*c Copyright Math 工房; 一部 *⃝*c Copyright StataCorp LP (used with permission)

5. ARIMA, ARFIMA, UCM psdensity [TS]  $psdensity$ 6. prais [TS] prais (disturbances) 1 AR(1) Prais-Winsten Cochrane-Orcutt 7. newey **TS**] newey Newey-West (heteroskedasticity) (autocorrelation) 8. Stata ARCH/GARCH arch [TS] arch arch arch arch **arch** arch **arch**  $\left[$ TS] arch (*mwp-051*) ARCH (autoregressive conditional heteroskedasticity) GARCH (generalized ARCH)  $(volatility)$  —  $ARCH/GARCH$  $\text{ARCH}(m)$  $\int y_t = \mathbf{x}_t \boldsymbol{\beta} + \epsilon_t$  $\sigma_t^2 = \gamma_0 + \gamma_1 \epsilon_{t-1}^2 + \gamma_2 \epsilon_{t-2}^2 + \cdots + \gamma_m \epsilon_{t-m}^2$ (15.4) (heteroskedasticity) ARCH  $\text{ARCH}(m)$  **GARCH** $(m, k)$  $\int y_t = \mathbf{x}_t \boldsymbol{\beta} + \epsilon_t$  $\sigma_t^2 = \gamma_0 + \gamma_1 \epsilon_{t-1}^2 + \gamma_2 \epsilon_{t-2}^2 + \dots + \gamma_m \epsilon_{t-m}^2 + \delta_1 \sigma_{t-1}^2 + \delta_2 \sigma_{t-2}^2 + \dots + \delta_k \sigma_{t-k}^2$ (15.5) 9. arch ARCH/GARCH mgarch [TS] mgarch  $4 \leftrightarrow 4$ *◦* mgarch dvech – diagonal vech model *◦* mgarch ccc – constant conditional correlation model *◦* mgarch dcc – dynamic conditional correlation model *◦* mgarch vcc – varying conditional correlation model 10.  $3$ 

**。** (VAR: vector autoregression) **◦** VAR (SVAR: structural VAR) *◦* ベクトル誤差修正 (VEC: vector error-correction) モデル

2

 $\blacksquare$ 

11. 
$$
\mathbf{x}_t
$$
  $p$  VAR  $\mathbf{VAR}(p)$   
\n $\mathbf{y}_t = \mathbf{v} + \mathbf{A}_1 \mathbf{y}_{t-1} + \cdots + \mathbf{A}_p \mathbf{y}_{t-p} + \mathbf{B}_0 \mathbf{x}_t + \mathbf{B}_1 \mathbf{x}_{t-1} + \cdots + \mathbf{B}_s \mathbf{x}_{t-s} + \mathbf{u}_t$  (15.6)  
\nVAR  $\mathbf{var}$  (TRF: impulse-response functions)  
\nVAR  $\mathbf{VAR}$  (RRF: impulse-response functions)  
\nVAR  $\mathbf{I}$  (RRF: impulse-response functions)  
\n12. SYAR  $\mathbf{I}$  (TSI if  $(mup-006)$   
\n13.  $\mathbf{A}(\mathbf{I}_K - \mathbf{A}_1 L - \mathbf{A}_2 L^2 - \cdots - \mathbf{A}_p L^p) \mathbf{y}_t = \mathbf{A}_{\epsilon_t}$  (15.7)  
\n13.  $\mathbf{y}_t = \mathbf{v} + \mathbf{A}_1 \mathbf{y}_{t-1} + \cdots + \mathbf{A}_p \mathbf{y}_{t-p} + \epsilon_t$  (15.8)  
\nVAR  $\mathbf{S}$  (13.6) VAR  
\n33.  $\mathbf{y}_t = \mathbf{v} + \mathbf{A}_1 \mathbf{y}_{t-1} + \cdots + \mathbf{A}_p \mathbf{y}_{t-p} + \epsilon_t$  (15.8)  
\nVAR  $\mathbf{S}$  (15.9)  
\n16.  $\mathbf{A}(\mathbf{I}_K - \mathbf{I}_K - \mathbf{I}_K - \mathbf{I}_K)$  (cointegration)  
\n17.  $\mathbf{A}$  (15.9)  
\n18.  $\mathbf{V}_K = \mathbf{v} + \mathbf{I}_K \mathbf{I}_{K-1} + \sum_{i=1}^{p-1} \Gamma_i \Delta \mathbf{y}_{t-i} + \epsilon_t$  (15.9)  
\n19.  $\mathbf{V}_K = \mathbf{V}_K - \mathbf{I}_K$  (15.9)  
\n11.  $\mathbf{S}$  (15.9)  
\n12.  $\mathbf{V}_K = \$ 

VAR the value of  $\mathbf{V}$ 

3